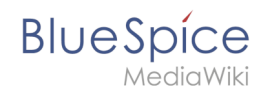

## **Installing Apache and PHP on Linux**

One revision of this difference (14004) was not found.

This is usually caused by following an outdated diff link to a page that has been deleted. Details can be found in the [deletion log.](https://en.wiki.bluespice.com/w/index.php?title=Special:Log/delete&page=Setup:Installation_Guide/System_Preparation/Linux/Apache_and_PHP)